"Согласовано"

Директор ИГ МАОУ СОШ № 1 ╱ Шахматова Н.В.

Заместитель генерального директора<br>ООО "Комбинат школьного директора Пеликан"

1H86070

阳电 Мацкевич  $S/A.A.$ 

МЕНЮ

на 27.11.2023 ЛГ МАОУ СОШ №1

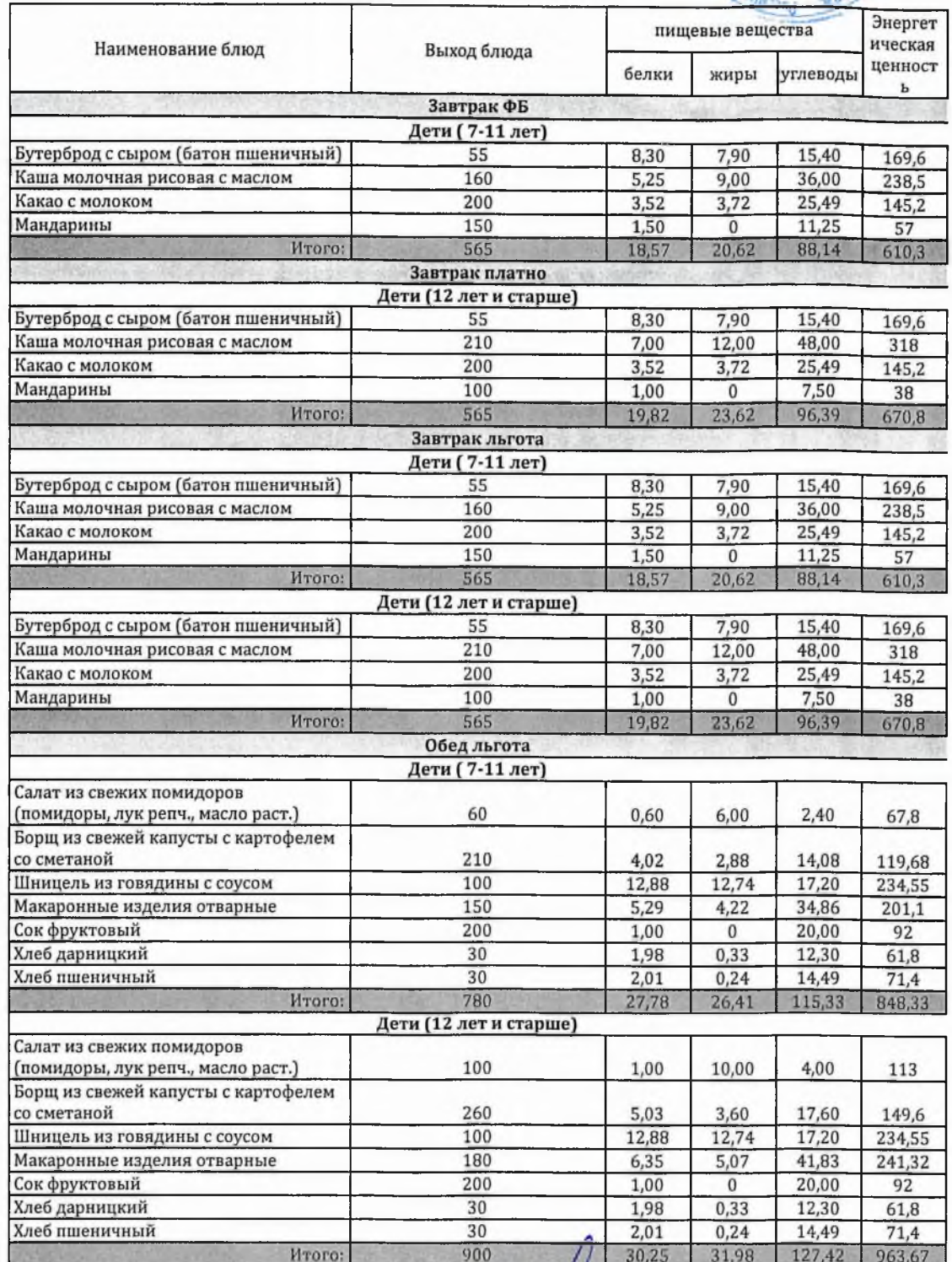

Технолог

relae

Шаньшерова Инга Геннадьевна

Джамалова Татьяна Николаевна

"Согласовано"

Дирек⁄гор ЛГ МАОУ СОШ № 1 Шахматова Н.В. .<br>• "Утверждаю"<br>• ООО "Комбинат школьного директора<br>• ООО "Комбинат школьного питания Пеликан" Мацкевич

860701310

A.A.

МЕНЮ

на 27.11.2023 ЛГ МАОУ СОШ №1

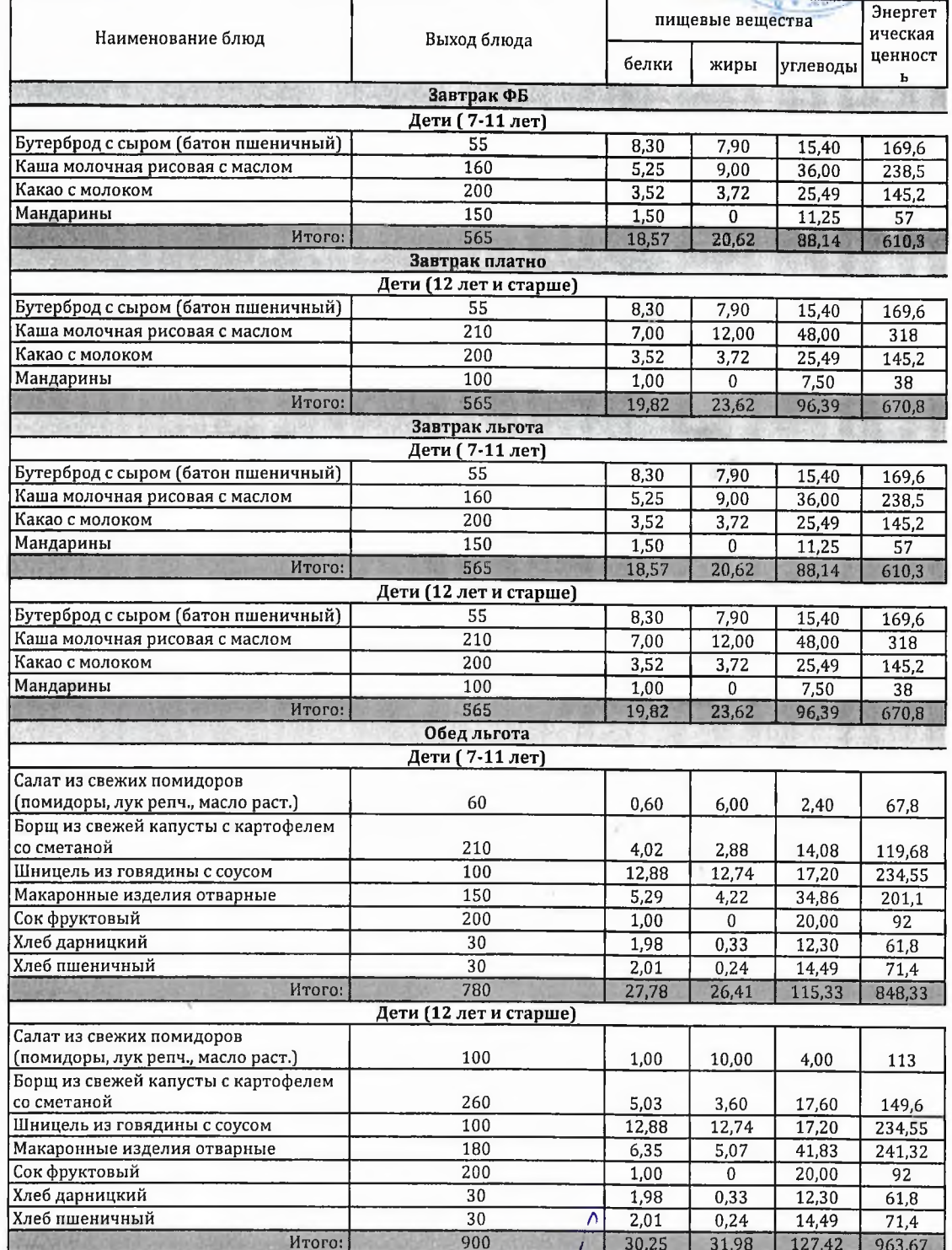

Технолог

wer

Шаньшерова Инга Геннадьевна

Джамалова<br>Татьяна Николаевна

## 000 "Комбинат школьного питания Пеликан"

"Согласовано"

Директор ЛГ МАОУ СОШ № 1

"Утверждаю": "Утверждаю":<br>Заместитель генерального директора ООО "Комбинат школьного питания Пеликан"

Шахматова Н.В.

Мацкевич А.А.

**МЕНЮ** 

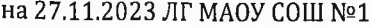

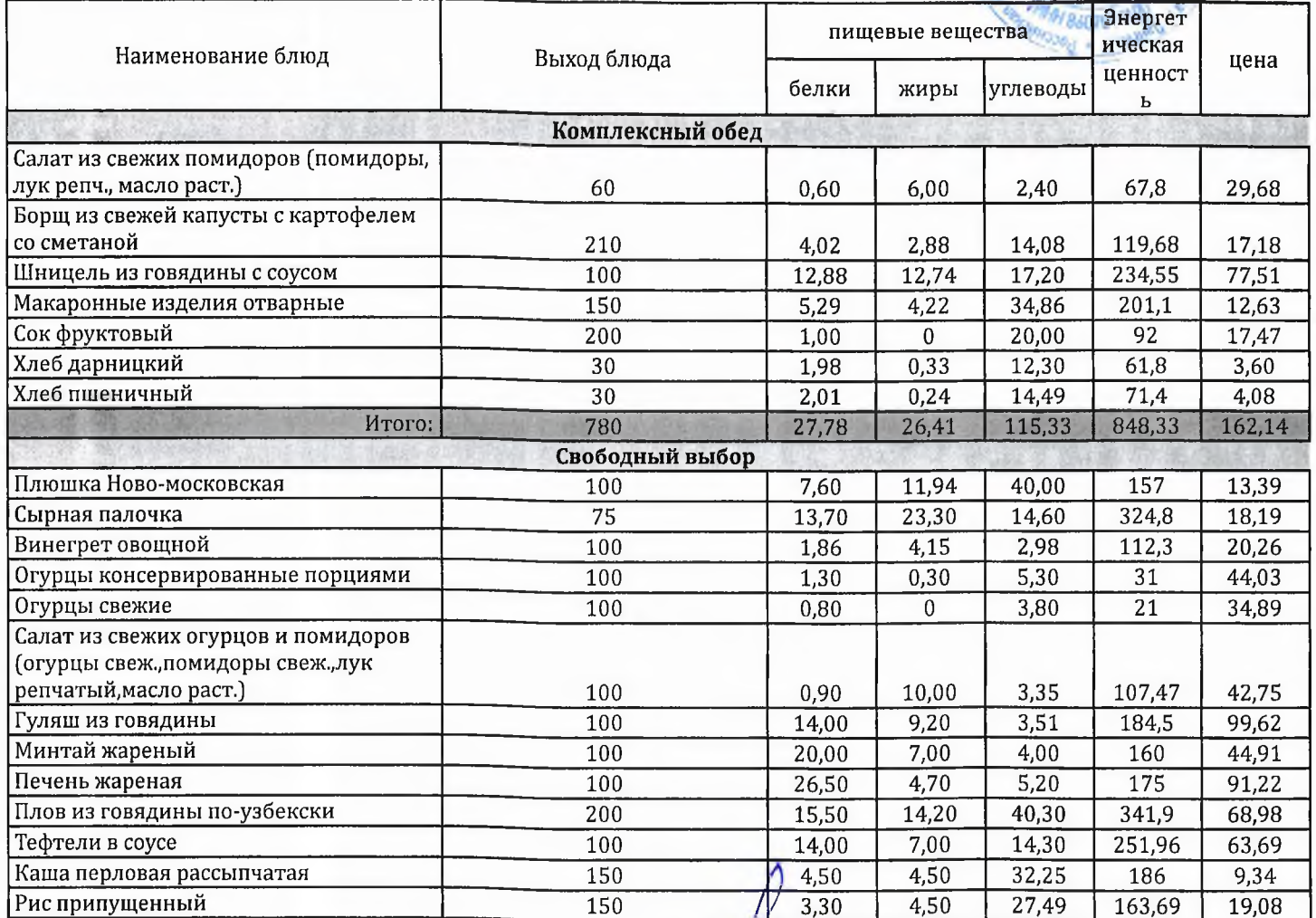

Технолог

Docean

Шаньшерова Инга Геннадьевна

Джамалова Татьяна Николаевна

## 000 "Комбинат школьного питания Пеликан"

"Согласовано"

Директор ЛГ МАОУ СОШ № 1

Шахматова Н.В.

"Утверждаю": « канты-мансино»<br>Заместитель генерального директора ООО "Комбинат школьного питания Леликан"

Мацкевич А.А.

## **МЕНЮ**

на 27.11.2023 ЛГ МАОУ СОШ №1

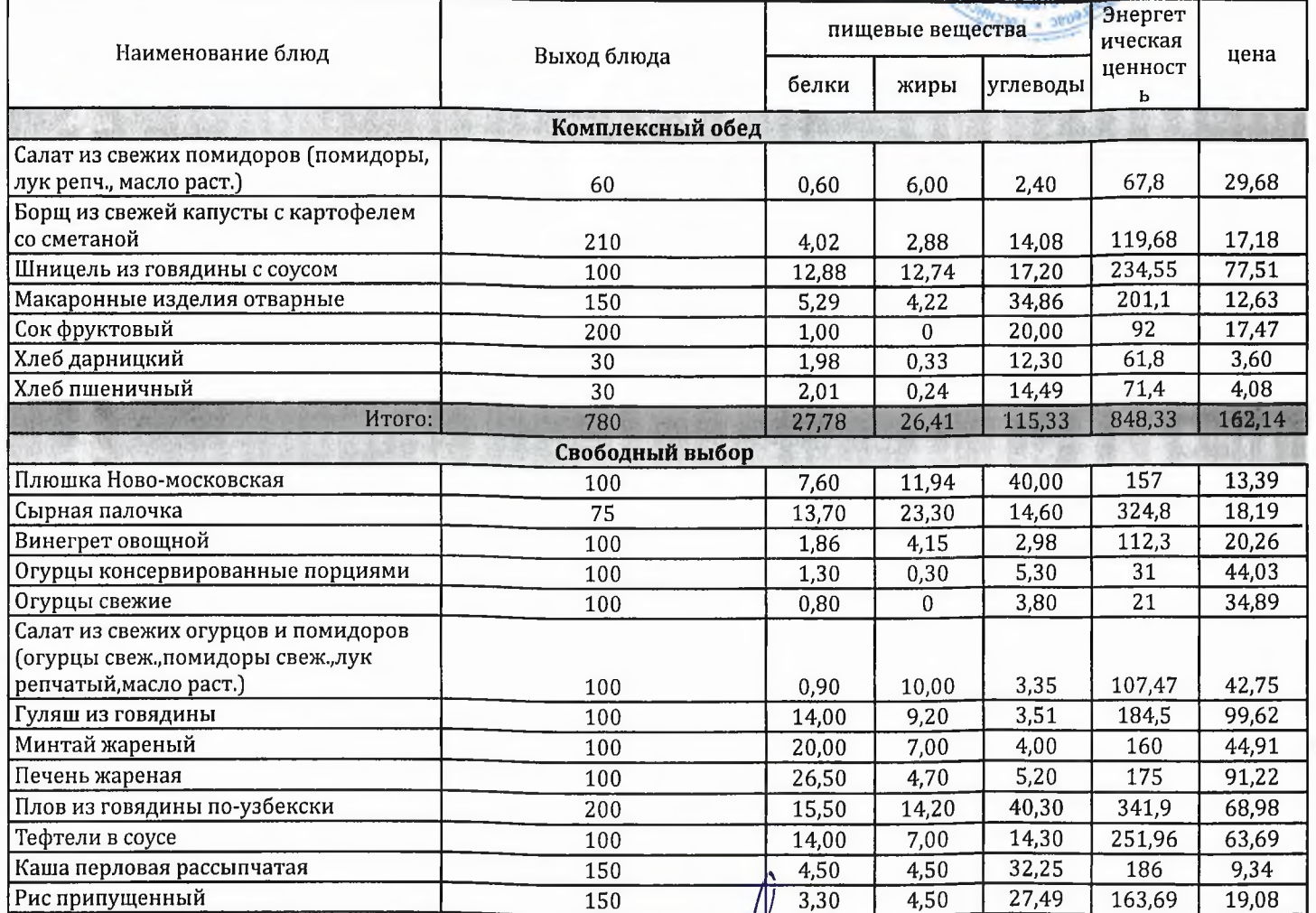

Технолог

rolade

Шаньшерова Инга Геннадьевна

Джамалова Татьяна Николаевна